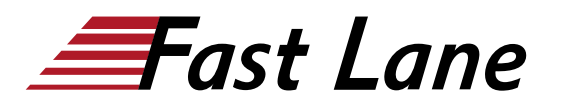

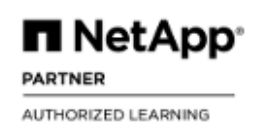

# Integrating Hybrid Clouds with AWS (IHCAWS)

## **ID** IHCAWS **Prix** CHF 3 510,– (Hors Taxe) **Durée** 2 jours

#### **A qui s'adresse cette formation**

Administrateur de systèmes, opérateur, architecte cloud, architecte d'entreprise et développeur d'intégration

#### **Pré-requis**

- Intégration des fondations des clouds hybrides [Integrating](/swisscom/fr/course/netapp-ihcf) [Hybrid Clouds Foundation \(IHCF\)](/swisscom/fr/course/netapp-ihcf)
- Connaissance préalable d'AWS et des concepts de cloud computing tels que les abonnements, VPC, machines virtuelles (VMs), Amazon Simple Storage Service (Amazon S3), Classless Inter-Domain Routing (CIDR) et traduction d'adresses réseau (NAT)

#### **Objectifs**

A l'issue de cette formation, vous serez en mesure de :

- Créer une connexion VPN entre un réseau VPC dans le cloud public et un centre de données sur site
- Déployer un connecteur dans le cloud public
- Déployer Cloud Volumes ONTAP dans une configuration à nœud unique et à haute disponibilité (HA)
- Utiliser BlueXP pour administrer Cloud Volumes ONTAP
- Explorer les options de protection des données de Cloud Volumes ONTAP
- Analyser les options de hiérarchisation des données du site vers le cloud

#### **Contenu**

Ce cours comprend les modules, leçons et exercices suivants :

#### **Module 1 :**

Concepts essentiels du cloud AWS

## **Leçons :**

- Réseau AWS et autres concepts
- AWS CloudFormation

#### **Exercices :**

- Contrôler les ressources cloud avec le CLI
- Contrôler les ressources sur site ONTAP avec NetApp PowerShell Toolkit
- Configurer des ressources dans AWS avec **CloudFormation**
- Examiner les ressources dans la console AWS Cloud
- Vérifier la connectivité aux instances Amazon EC2 dans les sous-réseaux publics et privés

#### **Module 2 :**

Options de connectivité réseau dans AWS

#### **Leçons :**

Connectivité AWS VPC à un réseau sur site

#### **Exercices :**

- Connecter un AWS VPC à un réseau sur site
- Configurer le DNS sur site pour AWS (optionnel)

#### **Module 3 :**

Déployer un connecteur

#### **Leçons :**

Revue du connecteur

#### **Exercices :**

Déploiement d'un connecteur

#### **Module 4 :**

Cloud Volumes ONTAP

#### **Leçons :**

- Revue de l'architecture
- Déploiement

Revue de la haute disponibilité

### **Exercices :**

- Déploiement d'une instance Cloud Volumes ONTAP à nœud unique avec NFS
- Création d'un volume SMB et accès à partir d'un client SMB
- Déploiement d'une paire HA Cloud Volumes ONTAP
- Effectuer le basculement et le retour en arrière de la paire de nœuds HA
- Connecter un client SMB depuis l'extérieur du VPC en utilisant une passerelle de transit

#### **Module 5 :**

• Administration

#### **Leçons :**

Administration de Cloud Volumes ONTAP

#### **Exercices :**

- Utiliser BlueXP pour l'administration de base de Cloud Volumes ONTAP
- Administrer BlueXP avec RBAC

## **Module 6 :**

• Protection

#### **Leçons :**

- Sauvegarde, archivage et reprise après sinistre
- Protection contre les ransomwares

#### **Exercices :**

- Utiliser la protection contre les ransomwares
- Configurer ARP
- Configurer et gérer la reprise après sinistre dans le data fabric

## **Module 7 :**

• Hiérarchisation

## **Leçons :**

Hiérarchisation des données du site vers Amazon S3

## **Exercices :**

• Hiérarchisation des données vers Amazon S3

## Integrating Hybrid Clouds with AWS (IHCAWS)

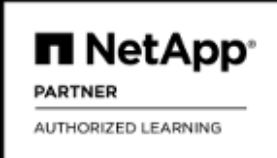

#### **Centres de formation dans le monde entier**

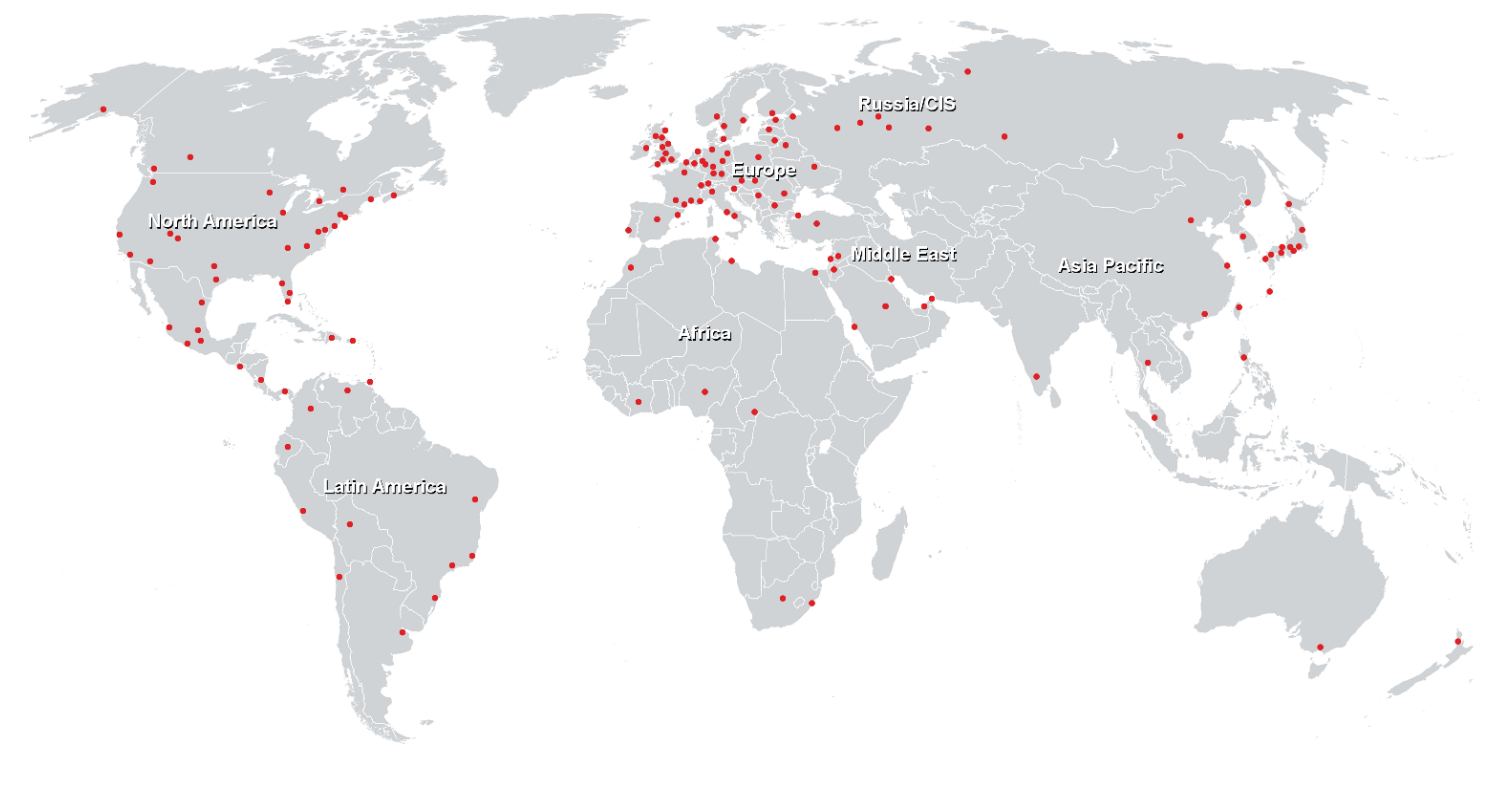

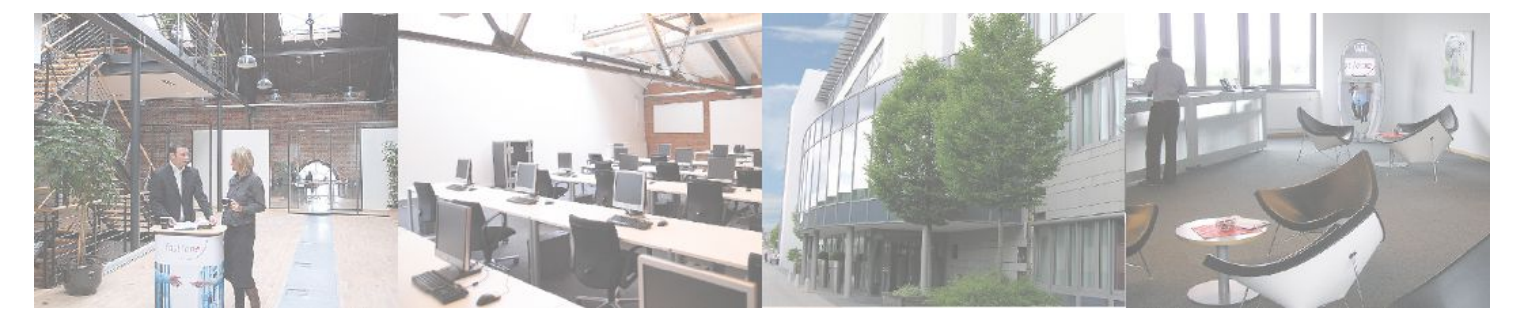

**Fast Lane Institute for Knowledge Transfer GmbH**

Husacherstrasse 3 CH-8304 Wallisellen Tel. +41 44 832 50 80

**info@flane.ch, https://www.flane.ch**